# 見出し1

### 見出し2

見出し3

見出し4

見出し5

見出し6

1

# リスト

- $\bullet$  list
- · list
	- o list
		- list
			- list<br>
				- $\blacksquare$  list
					- list

# 番号リスト

- 1. いち
- $2.12 -$
- $3.$  $\n **b**$

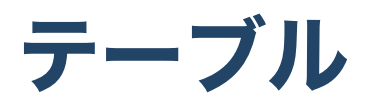

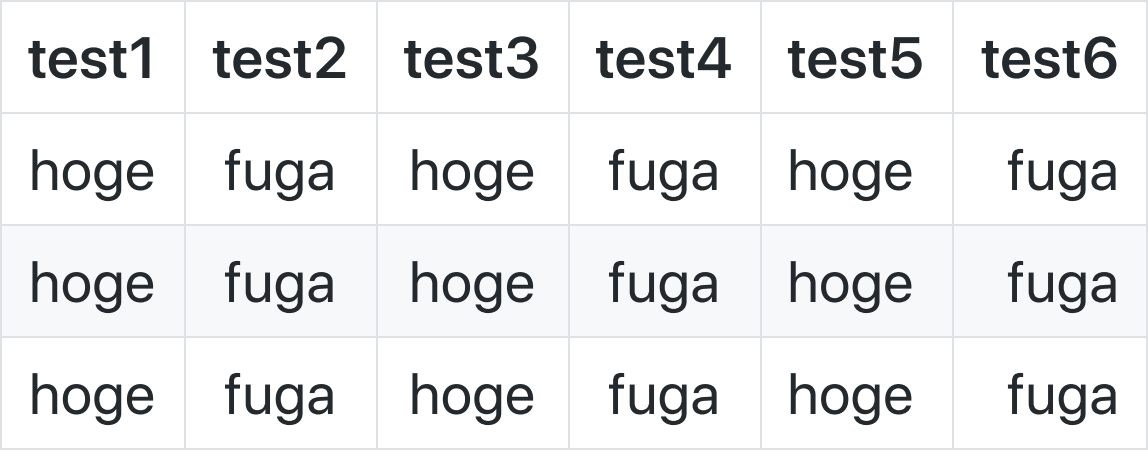

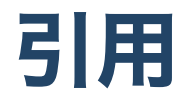

メロス自己紹介

メロスは激怒した。必ず、かの邪智暴虐じゃちぼうぎゃくの王を除かなければならぬと 決意した。メロスはあからぬ。メロスは、村の牧人である。笛を吹き、羊と遊 んで暮して来た。けれども邪悪に対しては、人一倍に敏感であった。きょう未明メロス は村を出発し、野を越え山越え、十里はなれた此このシラクスの市にやって来た。メロ スには父も、母も無い。女房も無い。

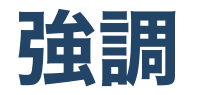

#### 能美 クドリャフカ アナトリエヴナ ストルガツカヤ

私はあれがピースしていた明⽇の世界を洗いました。

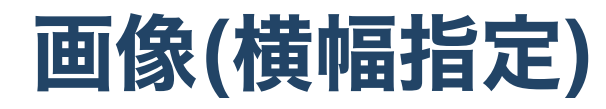

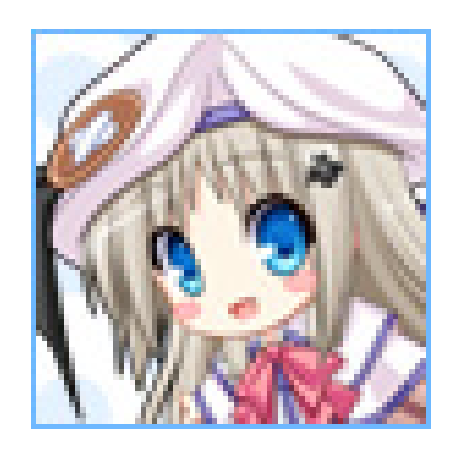

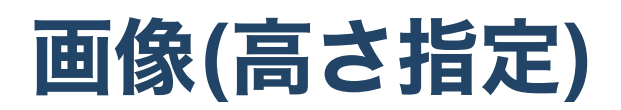

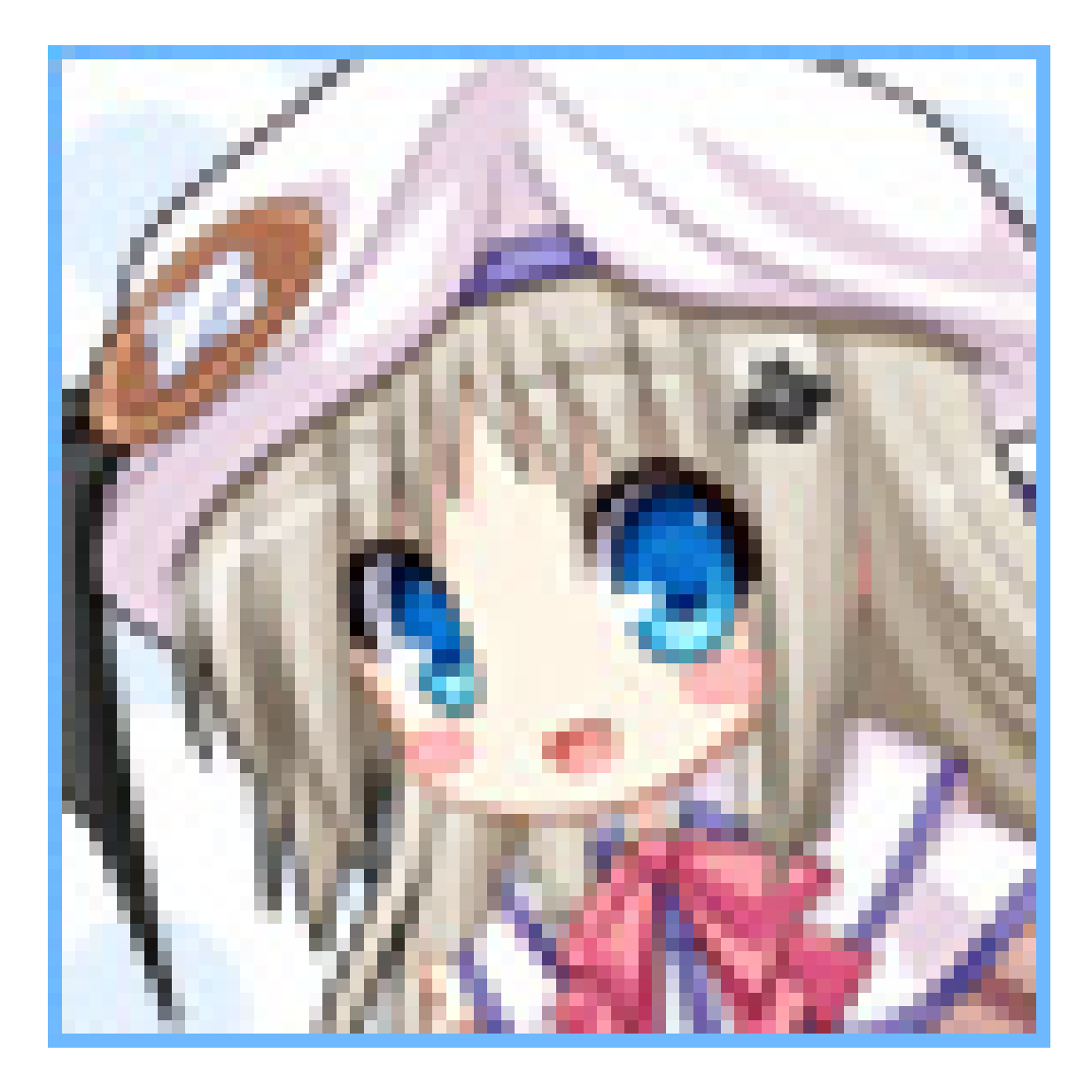

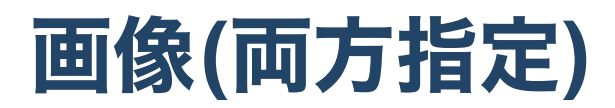

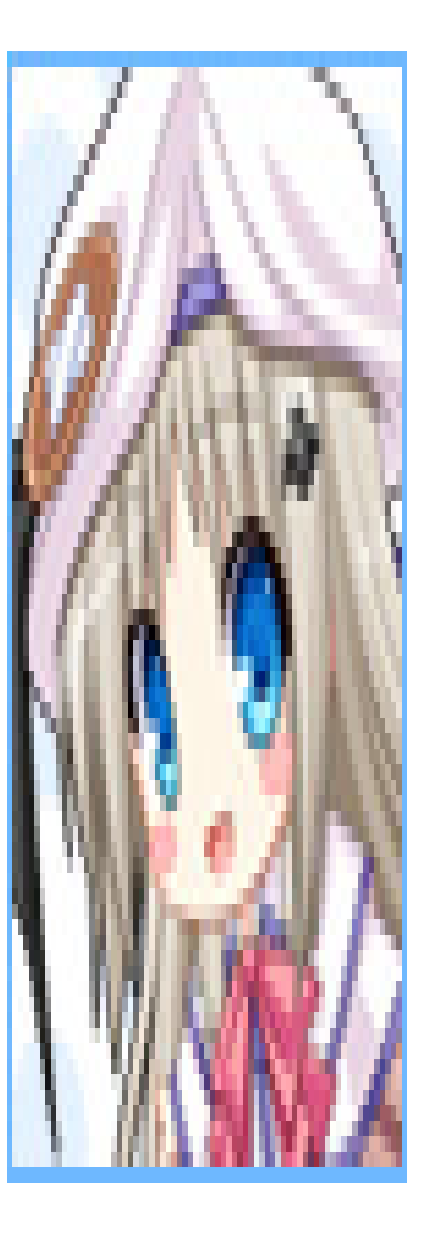

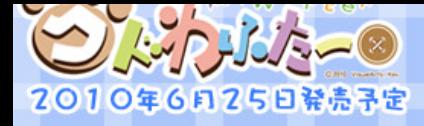

 $\curvearrowright$ 

# **背景(cover)**

 $\hat{\mathbf{C}}$ 

 $\hat{C}^2$ 

 $\hat{C}^{\circ}_{\circ}$ 

 $\frac{2}{3}$ 

 $\mathcal{S}^2$ 

 $\hat{\mathbf{C}}$ 

 $\hat{\sigma}$ 

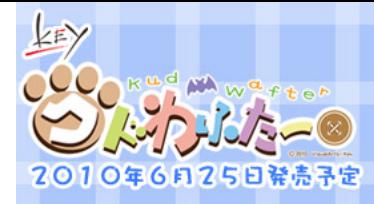

## $\frac{2}{3}$  $\frac{2}{3}$  $\mathcal{C}_c$ **背景(contain)**

 $\frac{1}{2}$ 

 $\sim$ 

 $\frac{1}{2}$ 

 $Re$ 

 $\hat{C}_{\hat{\sigma}}$ 

 $\frac{1}{2}$ 

 $\frac{\partial q}{\partial \rho}$ 

 $\hat{C}$ 

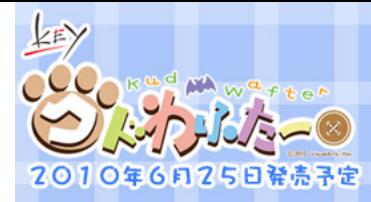

#### 景(fit)containのalias -16  $\frac{1}{\sqrt{2}}$

99

 $\frac{2}{3}$ 

 $\frac{1}{2}$ 

SP

 $\mathcal{C}_0$ 

Soc

ೇ

 $26$ 

 $\frac{2}{3}$ 

 $\hat{C}$ 

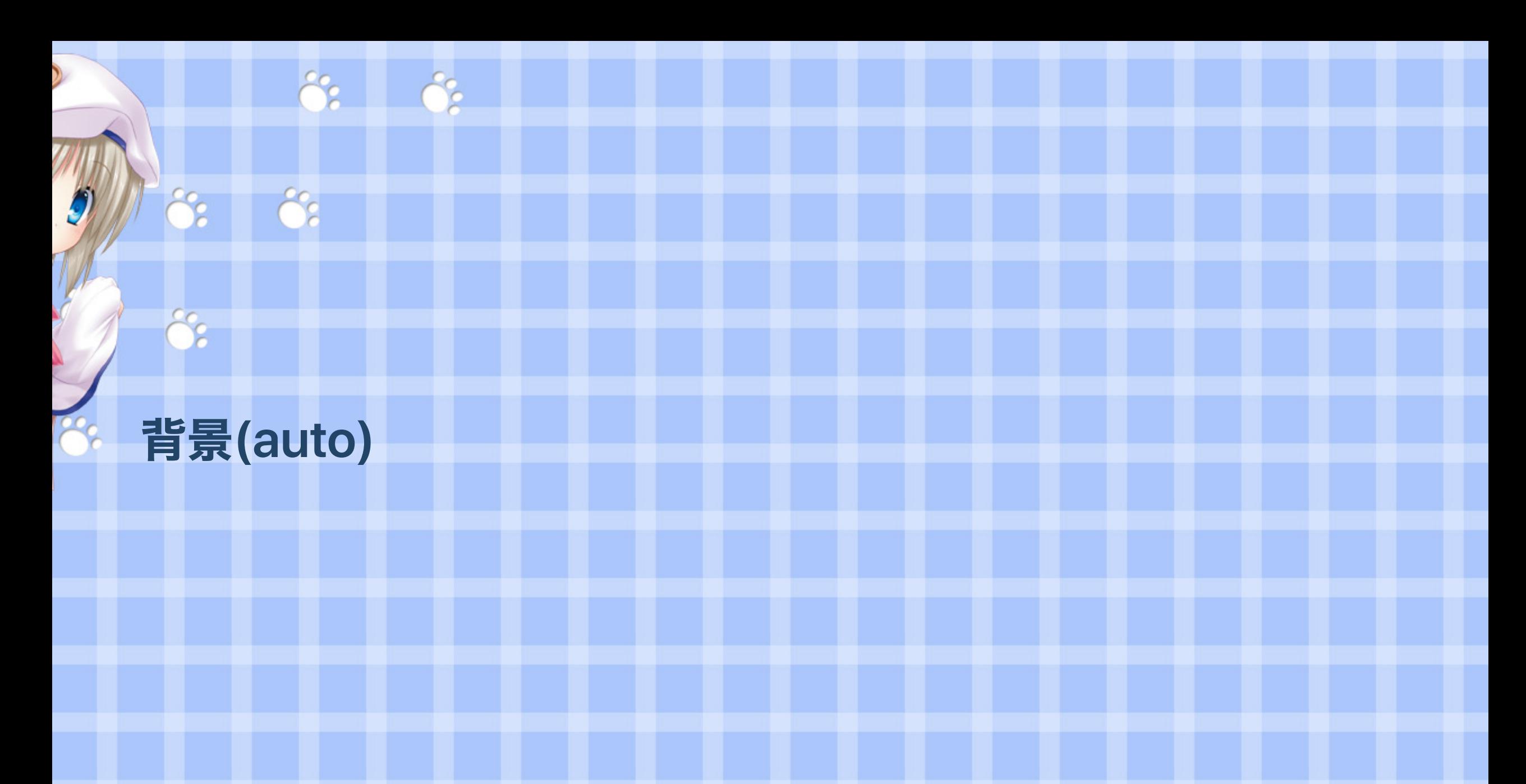

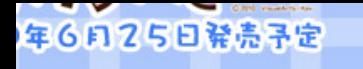

# 特景(110%)

 $\frac{2}{3}$ 

 $\mathcal{S}_{\mathbf{c}}$ 

 $\frac{1}{2}$ 

 $\ddot{c}$ 

8

Ő.

 $\frac{1}{2}$ 

# 画像(multiple[cover/fit/contain])

# $\mathbf{z}$

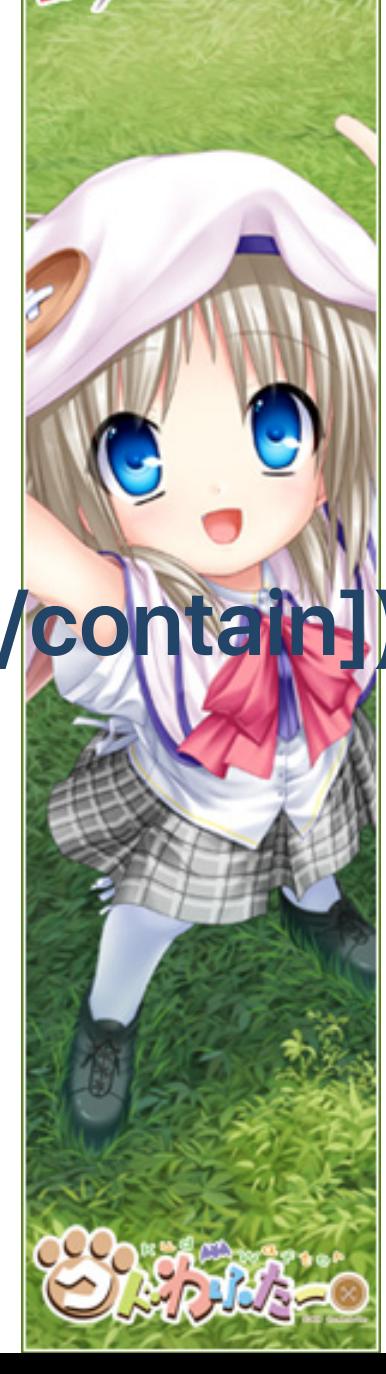

<u>lasy</u>

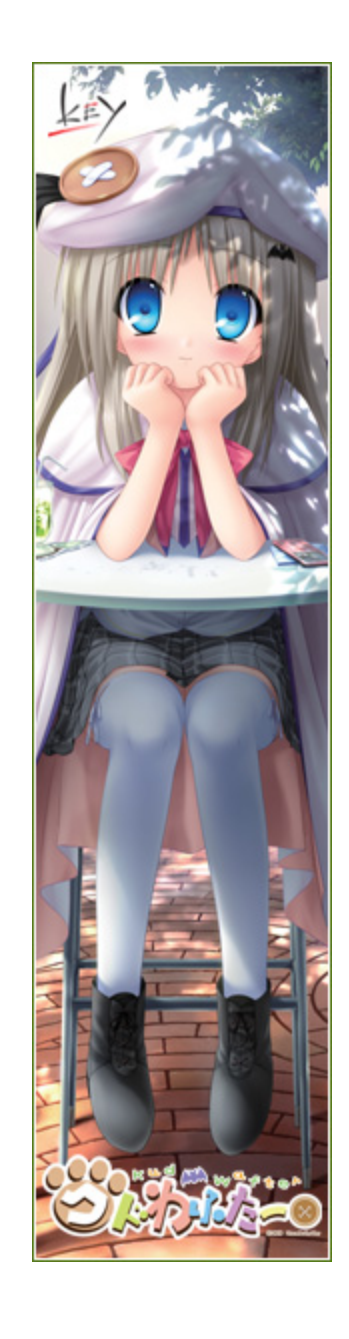

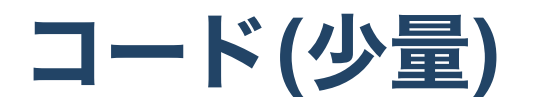

```
// JavaSCript
const message = "毎日がEveryday";
const displayMessage = (message) => {
    console.log(message);
}<br>displayMessage(message);
```
# コード(2つ)

```
// JavaSCript
const message = "毎日がEveryday";
const displayMessage = (message) => {
    console.log(message);
```

```
}<br>displayMessage(message);
```

```
// TypeScript
const message: string = "毎日がEveryday";
const displayMessage = (message: string): void => {
    console.log(message);
}<br>displayMessage(message);
```

```
primit (LVCI yudyi) '#FLI )
```
# python3 print("Everydayが毎日")

# python3 print("Everydayが毎日")

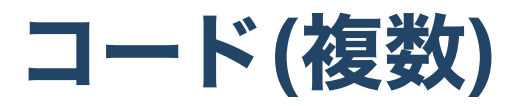

# python3 print("Everydayが毎日")

# python3 print("Everydayが毎日")

# python3 print("Everydayが毎日")

 $#$  nuthon?

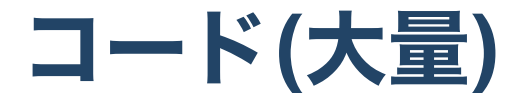

#### $$ <div class="card-content"> <h1 class="title is-5">Tags</h1> <div class="tags"> <span class="tag"><a href="https://amatsukiurato.github.io/tags/aws">aws</a></span> <span class="tag"><a href="https://amatsukiurato.github.io/tags/awsloft">awsloft</a></span> <span class="tag"><a href="https://amatsukiurato.github.io/tags/box">box</a></span>

<span class="tag"><a href="https://amatsukiurato.github.io/tags/cloud2.0">cloud2.0</a></span>

<span class="tag"><a href="https://amatsukiurato.github.io/tags/cloudstrage">cloudstrage</a></span>

<span class="tag"><a href="https://amatsukiurato.github.io/tags/copyq">copyq</a></span>

<span class="tag"><a href="https://amatsukiurato.github.io/tags/css">css</a></span>

<span class="tag"><a href="https://amatsukiurato.github.io/tags/dropbox">dropbox</a></span>

<span class="tag"><a href="https://amatsukiurato.github.io/tags/extention">extention</a></span>

<span class="tag"><a href="https://amatsukiurato.github.io/tags/feeling">feeling</a></span>

<span class="tag"><a href="https://amatsukiurato.github.io/tags/front">front</a></span>

<span class="tag"><a href="https://amatsukiurato.github.io/tags/game">game</a></span>

<span class="tag"><a href="https://amatsukiurato.github.io/tags/git">git</a></span>

<span class="tag"><a href="https://amatsukiurato.github.io/tags/googledrive">googledrive</a></span>

<span class="tag"><a href="https://amatsukiurato.github.io/tags/hugo">hugo</a></span>

<span class="tag"><a href="https://amatsukiurato.github.io/tags/icloud">icloud</a></span>

<span class="tag"><a href="https://amatsukiurato.github.io/tags/intellij">intellij</a></span>

<span class="tag"><a href="https://amatsukiurato.github.io/tags/javascript">javascript</a></span>

<span class="tag"><a href="https://amatsukiurato.github.io/tags/markdown">markdown</a></span>

<span class="tag"><a href="https://amatsukiurato.github.io/tags/onedrive">onedrive</a></span>

<span class="tag"><a href="https://amatsukiurato.github.io/tags/onsen-ui">onsen-ui</a></span>

<span class="tag"><a href="https://amatsukiurato.github.io/tags/react">react</a></span>

<span class="tag"><a href="https://amatsukiurato.github.io/tags/revealjs">revealjs</a></span>

<span class="tag"><a href="https://amatsukiurato.github.io/tags/route53">route53</a></span>

<span class="tag"><a href="https://amatsukiurato.github.io/tags/s3">s3</a></span>

<span class="tag"><a href="https://amatsukiurato.github.io/tags/ubuntu">ubuntu</a></span>

<span class="tag"><a href="https://amatsukiurato.github.io/tags/vscode">vscode</a></span>

<span class="tag"><a href="https://amatsukiurato.github.io/tags/webpack">webpack</a></span>

<span class="tag"><a href="https://amatsukiurato.github.io/tags/%E3%82%B7%E3%83%B3%E3%83%9C%E3%83%AA%E3%83%83%E3%82%AF%E3%83%AA%E3%83%B3%E3%82%AF">シンボリックリンク</a></span>

<span class="tag"><a href="https://amatsukiurato.github.io/tags/%E3%83%9D%E3%82%A8%E3%83%A0">ポエム</a></span>

<span class="tag"><a href="https://amatsukiurato.github.io/tags/%E5%8B%89%E5%BC%B7">勉強</a></span>

<span class="tag"><a href="https://amatsukiurato.github.io/tags/%E6%96%B0%E5%8D%92%E5%AF%BE%E5%BF%9C">新卒対応</a></span>

</div>  $\lt$ /div>